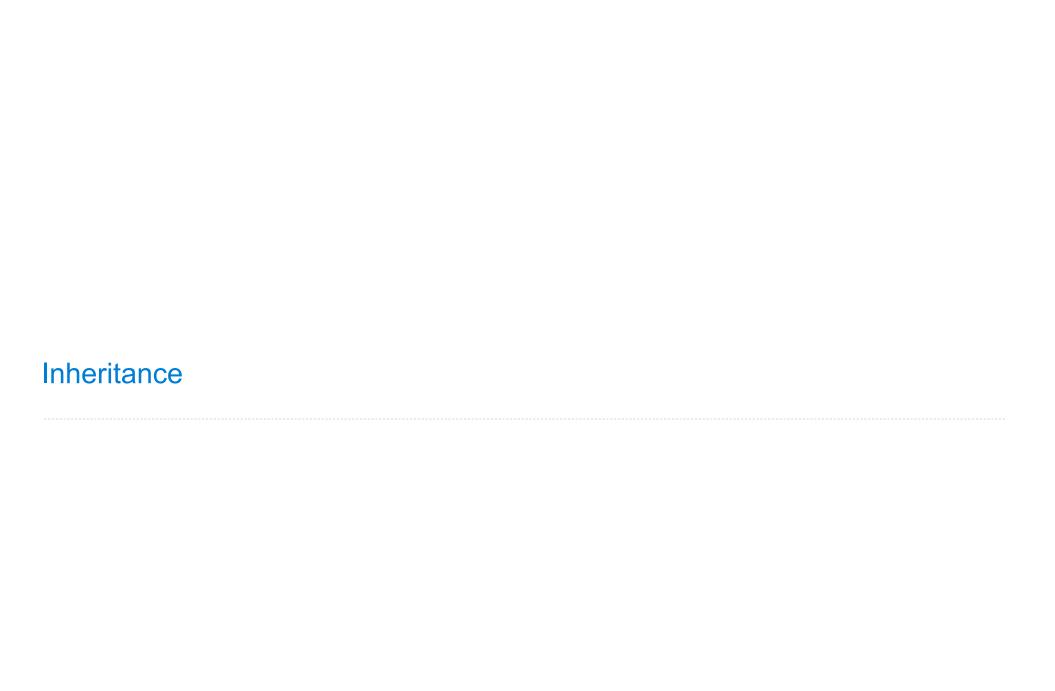

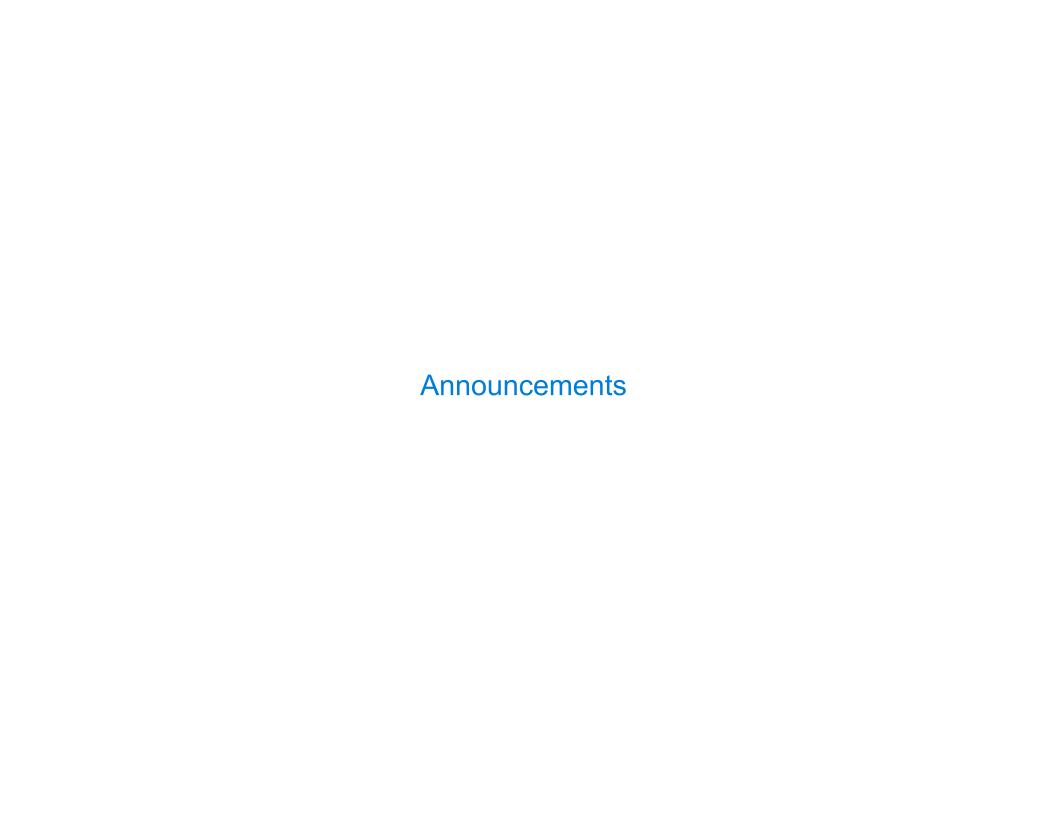

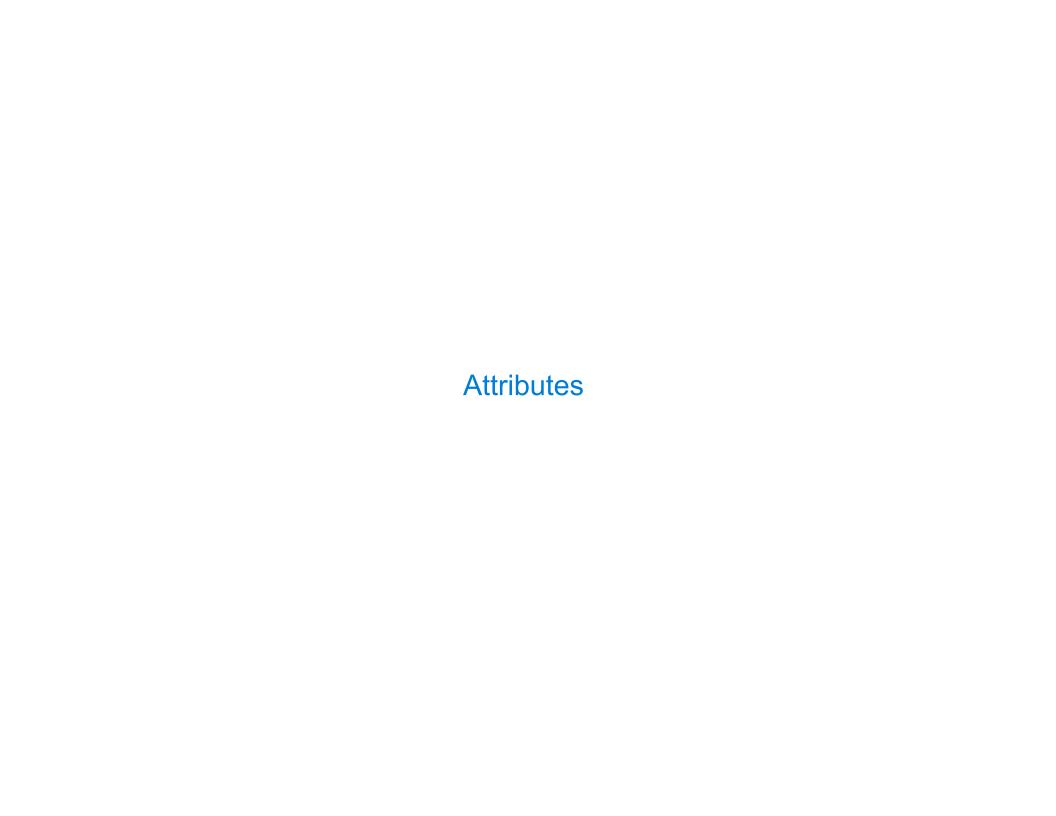

| Terminology: Attribute | s, Functions, and | Methods |       |
|------------------------|-------------------|---------|-------|
|                        |                   |         |       |
|                        |                   |         |       |
|                        |                   |         |       |
|                        |                   |         |       |
|                        |                   |         |       |
|                        |                   |         |       |
|                        |                   |         |       |
|                        |                   |         |       |
|                        |                   |         | <br>4 |

All objects have attributes, which are name-value pairs

All objects have attributes, which are name-value pairs A class is a type (or category) of objects

All objects have attributes, which are name-value pairs
A class is a type (or category) of objects
Classes are objects too, so they have attributes

All objects have attributes, which are name-value pairs
A class is a type (or category) of objects
Classes are objects too, so they have attributes
Instance attribute: attribute of an instance

All objects have attributes, which are name-value pairs

A class is a type (or category) of objects

Classes are objects too, so they have attributes

Instance attribute: attribute of an instance

Class attribute: attribute of the class of an instance

All objects have attributes, which are name-value pairs

A class is a type (or category) of objects

Classes are objects too, so they have attributes

Instance attribute: attribute of an instance

Class attribute: attribute of the class of an instance

All objects have attributes, which are name-value pairs
A class is a type (or category) of objects
Classes are objects too, so they have attributes
Instance attribute: attribute of an instance

Class attribute: attribute of the class of an instance

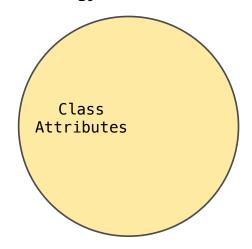

All objects have attributes, which are name-value pairs

A class is a type (or category) of objects

Classes are objects too, so they have attributes

Instance attribute: attribute of an instance

Class attribute: attribute of the class of an instance

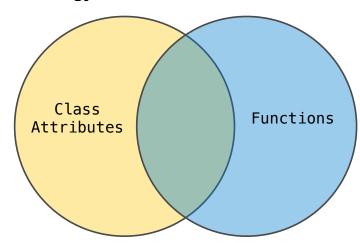

All objects have attributes, which are name-value pairs

A class is a type (or category) of objects

Classes are objects too, so they have attributes

Instance attribute: attribute of an instance

Class attribute: attribute of the class of an instance

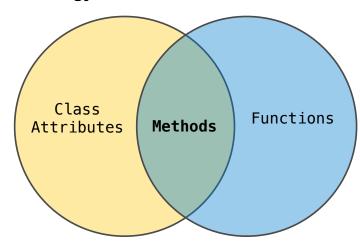

All objects have attributes, which are name-value pairs

A class is a type (or category) of objects

Classes are objects too, so they have attributes

Instance attribute: attribute of an instance

Class attribute: attribute of the class of an instance

# **Terminology:**

Class
Attributes Methods Functions

#### Python object system:

All objects have attributes, which are name-value pairs

A class is a type (or category) of objects

Classes are objects too, so they have attributes

Instance attribute: attribute of an instance

Class attribute: attribute of the class of an instance

# **Terminology:**

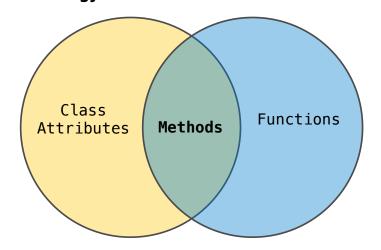

#### Python object system:

Functions are objects

All objects have attributes, which are name-value pairs

A class is a type (or category) of objects

Classes are objects too, so they have attributes

Instance attribute: attribute of an instance

Class attribute: attribute of the class of an instance

#### Terminology:

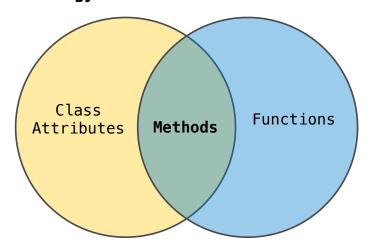

#### Python object system:

Functions are objects

Bound methods are also objects: a function that has its first parameter "self" already bound to an instance

All objects have attributes, which are name-value pairs

A class is a type (or category) of objects

Classes are objects too, so they have attributes

Instance attribute: attribute of an instance

Class attribute: attribute of the class of an instance

#### Terminology:

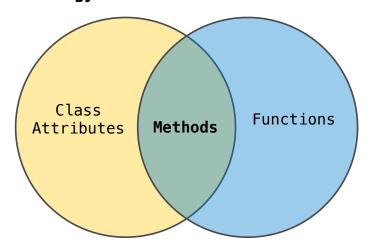

#### Python object system:

Functions are objects

Bound methods are also objects: a function that has its first parameter "self" already bound to an instance

Dot expressions evaluate to bound methods for class attributes that are functions

All objects have attributes, which are name-value pairs

A class is a type (or category) of objects

Classes are objects too, so they have attributes

Instance attribute: attribute of an instance

Class attribute: attribute of the class of an instance

#### **Terminology:**

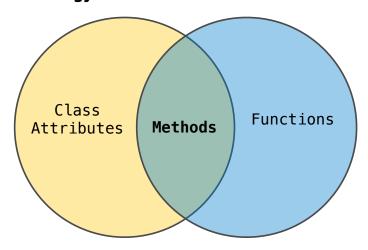

#### Python object system:

Functions are objects

Bound methods are also objects: a function that has its first parameter "self" already bound to an instance

Dot expressions evaluate to bound methods for class attributes that are functions

<instance>.<method\_name>

<expression> . <name>

<expression> . <name>

<expression> . <name>

To evaluate a dot expression:

1. Evaluate the <expression> to the left of the dot, which yields the object of the dot expression

<expression> . <name>

- 1. Evaluate the <expression> to the left of the dot, which yields the object of the dot expression
- 2. <name> is matched against the instance attributes of that object; if an attribute with that name exists, its value is returned

<expression> . <name>

- 1. Evaluate the <expression> to the left of the dot, which yields the object of the dot expression
- 2. <name> is matched against the instance attributes of that object; if an attribute with that name exists, its value is returned
- 3. If not, <name> is looked up in the class, which yields a class attribute value

#### <expression> . <name>

- 1. Evaluate the <expression> to the left of the dot, which yields the object of the dot expression
- 2. <name> is matched against the instance attributes of that object; if an attribute with that name exists, its value is returned
- 3. If not, <name> is looked up in the class, which yields a class attribute value
- 4. That value is returned unless it is a function, in which case a bound method is returned instead

Class attributes are "shared" across all instances of a class because they are attributes of the class, not the instance

Class attributes are "shared" across all instances of a class because they are attributes of the class, not the instance

#### class Account:

```
interest = 0.02  # A class attribute

def __init__(self, account_holder):
    self.balance = 0
    self.holder = account_holder

# Additional methods would be defined here
```

Class attributes are "shared" across all instances of a class because they are attributes of the class, not the instance

#### class Account:

```
interest = 0.02  # A class attribute

def __init__(self, account_holder):
    self.balance = 0
    self.holder = account_holder

# Additional methods would be defined here

>>> tom_account = Account('Tom')
```

Class attributes are "shared" across all instances of a class because they are attributes of the class, not the instance

#### class Account:

```
interest = 0.02  # A class attribute

def __init__(self, account_holder):
    self.balance = 0
    self.holder = account_holder

# Additional methods would be defined here

>>> tom_account = Account('Tom')
>>> jim_account = Account('Jim')
```

Class attributes are "shared" across all instances of a class because they are attributes of the class, not the instance

#### class Account:

```
interest = 0.02  # A class attribute

def __init__(self, account_holder):
    self.balance = 0
    self.holder = account_holder

# Additional methods would be defined here

>>> tom_account = Account('Tom')
>>> jim_account = Account('Jim')
>>> tom_account.interest
0.02
```

0.02

Class attributes are "shared" across all instances of a class because they are attributes of the class, not the instance

The **interest** attribute is **not** part of

the instance; it's part of the class!

# class Account: interest = 0.02 # A class attribute def \_\_init\_\_(self, account\_holder): self.balance = 0 self.holder = account\_holder # Additional methods would be defined here >>> tom\_account = Account('Tom') >>> jim\_account = Account('Jim') >>> tom account.interest

0.02

Class attributes are "shared" across all instances of a class because they are attributes of the class, not the instance

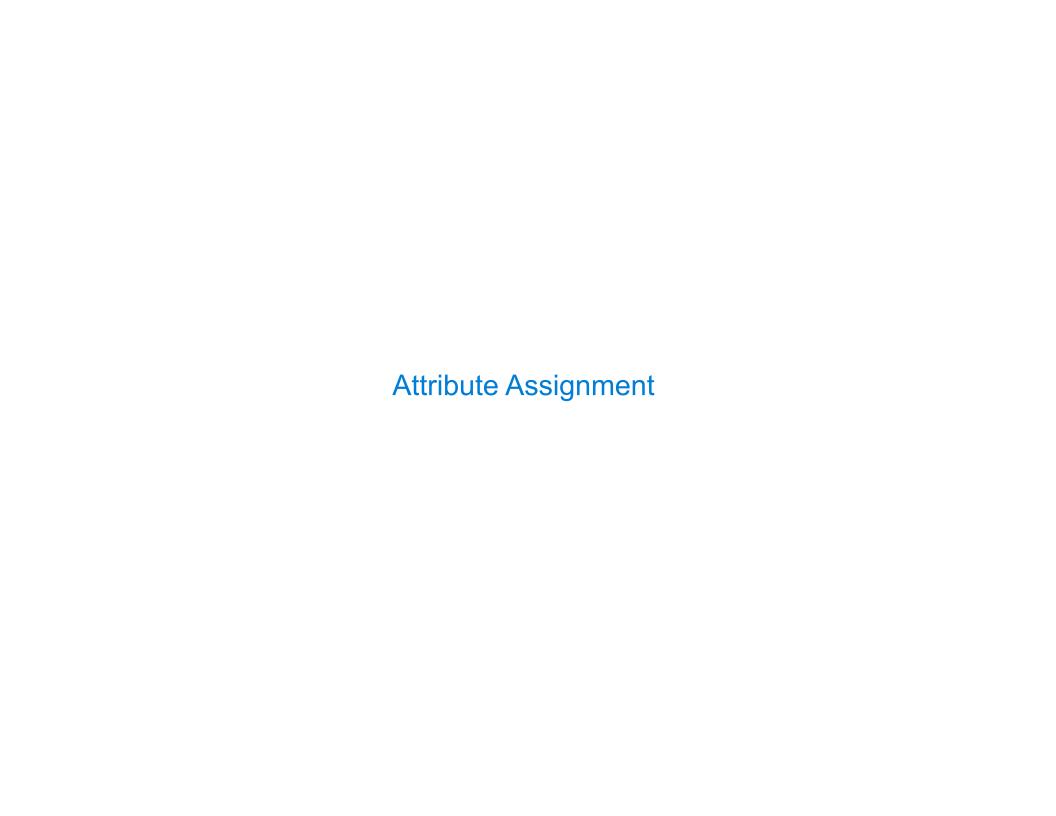

| Assignment to Attributes |   |
|--------------------------|---|
|                          |   |
|                          |   |
|                          |   |
|                          |   |
|                          |   |
|                          |   |
|                          |   |
|                          | 8 |

# Assignment to Attributes

Assignment statements with a dot expression on their left-hand side affect attributes for the object of that dot expression

# Assignment to Attributes

Assignment statements with a dot expression on their left-hand side affect attributes for the object of that dot expression

• If the object is an instance, then assignment sets an instance attribute

Assignment statements with a dot expression on their left-hand side affect attributes for the object of that dot expression

- If the object is an instance, then assignment sets an instance attribute
- If the object is a class, then assignment sets a class attribute

Assignment statements with a dot expression on their left-hand side affect attributes for the object of that dot expression

- If the object is an instance, then assignment sets an instance attribute
- If the object is a class, then assignment sets a class attribute

```
class Account:
    interest = 0.02
    def __init__(self, holder):
        self.holder = holder
        self.balance = 0
    ...
tom_account = Account('Tom')
```

Assignment statements with a dot expression on their left-hand side affect attributes for the object of that dot expression

- If the object is an instance, then assignment sets an instance attribute
- If the object is a class, then assignment sets a class attribute

```
class Account:
    interest = 0.02
    def __init__(self, holder):
        self.holder = holder
        self.balance = 0
    ...

tom_account = Account('Tom')
```

tom\_account.interest = 0.08

Assignment statements with a dot expression on their left-hand side affect attributes for the object of that dot expression

- If the object is an instance, then assignment sets an instance attribute
- If the object is a class, then assignment sets a class attribute

```
class Account:
    interest = 0.02
    def __init__(self, holder):
        self.holder = holder
        self.balance = 0
    ...
tom_account = Account('Tom')
```

```
This expression evaluates to an object
```

Assignment statements with a dot expression on their left-hand side affect attributes for the object of that dot expression

- If the object is an instance, then assignment sets an instance attribute
- If the object is a class, then assignment sets a class attribute

```
class Account:
   interest = 0.02
   def __init__(self, holder):
       self.holder = holder
       self.balance = 0
   ...

tom_account = Account('Tom')
```

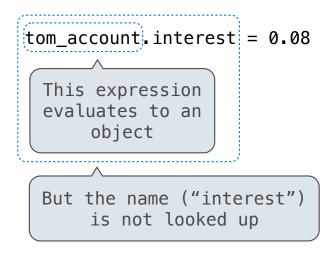

Assignment statements with a dot expression on their left-hand side affect attributes for the object of that dot expression

- If the object is an instance, then assignment sets an instance attribute
- If the object is a class, then assignment sets a class attribute

```
class Account:
    interest = 0.02
    def __init__(self, holder):
        self.holder = holder
        self.balance = 0
    ...

tom_account = Account('Tom')
```

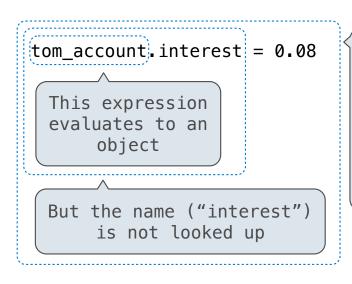

Attribute
assignment
statement adds
or modifies the
attribute named
"interest" of
tom\_account

Assignment statements with a dot expression on their left-hand side affect attributes for the object of that dot expression

- If the object is an instance, then assignment sets an instance attribute
- If the object is a class, then assignment sets a class attribute

```
class Account:
    interest = 0.02
    def __init__(self, holder):
        self.holder = holder
        self.balance = 0
    ...

tom_account = Account('Tom')
```

Instance Attribute Assignment

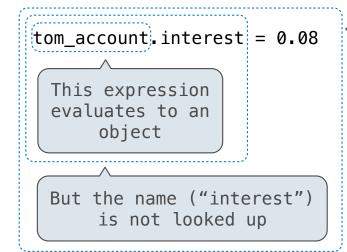

Attribute
assignment
statement adds
or modifies the
attribute named
"interest" of
tom\_account

Assignment statements with a dot expression on their left-hand side affect attributes for the object of that dot expression

- If the object is an instance, then assignment sets an instance attribute
- If the object is a class, then assignment sets a class attribute

```
class Account:
    interest = 0.02
    def __init__(self, holder):
        self.holder = holder
        self.balance = 0
    ...

tom_account = Account('Tom')
```

Instance Attribute Assignment

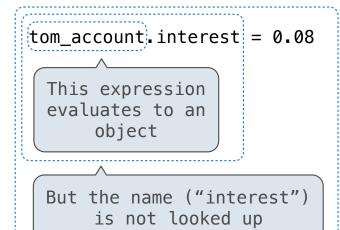

Attribute
assignment
statement adds
or modifies the
attribute named
"interest" of
tom\_account

Class Attribute : Assignment

Account interest = 0.04

Account class interest: 0.02 (withdraw, deposit, \_\_init\_\_)

```
Account class interest: 0.02 (withdraw, deposit, __init__)
```

```
>>> jim_account = Account('Jim')
```

```
Account class interest: 0.02 (withdraw, deposit, __init__)
```

```
Instance attributes of jim_account balance: 0 holder: 'Jim'
```

```
>>> jim_account = Account('Jim')
```

```
Account class interest: 0.02 (withdraw, deposit, __init__)
```

```
Instance attributes of jim_account balance: 0 holder: 'Jim'
```

```
>>> jim_account = Account('Jim')
>>> tom_account = Account('Tom')
```

```
Account class interest: 0.02 (withdraw, deposit, __init__)
```

```
Instance attributes of jim_account balance: 0 holder: 'Jim'
```

```
>>> jim_account = Account('Jim')
>>> tom_account = Account('Tom')
```

```
Instance attributes of tom_account
```

balance: 0 holder: 'Tom'

```
Account class interest: 0.02 (withdraw, deposit, __init__)
```

```
Instance balance: 0 holder: 'Jim'
```

```
>>> jim_account = Account('Jim')
>>> tom_account = Account('Tom')
>>> tom_account.interest
0.02
```

Instance
attributes of
tom\_account

balance: 0
holder: 'Tom'

```
Account class interest: 0.02 (withdraw, deposit, __init__)
```

```
Instance
attributes of
jim_account
balance: 0
holder: 'Jim'
```

```
>>> jim_account = Account('Jim')
>>> tom_account = Account('Tom')
>>> tom_account.interest
0.02
>>> jim_account.interest
0.02
```

Instance attributes of tom\_account balance: 0 holder: 'Tom'

```
Account class interest: 0.02 (withdraw, deposit, __init__)
```

```
Instance attributes of jim_account balance: 0 holder: 'Jim'
```

```
>>> jim_account = Account('Jim')
>>> tom_account = Account('Tom')
>>> tom_account.interest
0.02
>>> jim_account.interest
0.02
>>> Account.interest = 0.04
```

```
Instance
attributes of
tom_account
```

```
balance: 0
holder: 'Tom'
```

```
Account class interest: 0.02 0.04 (withdraw, deposit, __init__)
```

```
Instance
attributes of
jim_account
balance: 0
holder: 'Jim'
```

```
>>> jim_account = Account('Jim')
>>> tom_account = Account('Tom')
>>> tom_account.interest
0.02
>>> jim_account.interest
0.02
>>> Account.interest = 0.04
```

```
Instance attributes of tom_account balance
```

balance: 0 holder: 'Tom'

```
Account class interest: 0.02 0.04 (withdraw, deposit, __init__)
```

```
Instance
attributes of
jim_account
```

```
balance: 0
holder: 'Jim'
```

```
Instance attributes of tom_account
```

```
balance: 0 holder: 'Tom'
```

```
>>> jim_account = Account('Jim')
>>> tom_account = Account('Tom')
>>> tom_account.interest
0.02
>>> jim_account.interest
0.02
>>> Account.interest = 0.04
>>> tom_account.interest
0.04
```

```
Account class interest: 0.02 0.04 (withdraw, deposit, __init__)
```

```
Instance
attributes of
jim_account
```

```
balance: 0
holder: 'Jim'
```

```
Instance attributes of tom_account
```

```
balance: 0
holder: 'Tom'
```

```
>>> jim_account = Account('Jim')
>>> tom_account = Account('Tom')
>>> tom_account.interest
0.02
>>> jim_account.interest
0.02
>>> Account.interest = 0.04
>>> tom_account.interest
0.04
>>> jim_account.interest
0.04
```

```
Account class interest: 0.02 0.04 (withdraw, deposit, __init__)
```

```
Instance balance: 0 holder: 'Jim'
```

```
>>> jim_account = Account('Jim')
>>> tom_account = Account('Tom')
>>> tom_account.interest
0.02
>>> jim_account.interest
0.02
>>> Account.interest = 0.04
>>> tom_account.interest
0.04
>>> jim_account.interest
0.04
```

```
Instance attributes of tom_account
```

```
balance: 0 holder: 'Tom'
```

```
>>> jim_account.interest = 0.08
```

```
Account class interest: 0.02 0.04 (withdraw, deposit, __init__)
```

```
Instance attributes of jim_account
```

```
balance: 0
holder: 'Jim'
interest: 0.08
```

```
>>> jim_account = Account('Jim')
>>> tom_account = Account('Tom')
>>> tom_account.interest
0.02
>>> jim_account.interest
0.02
>>> Account.interest = 0.04
>>> tom_account.interest
0.04
>>> jim_account.interest
0.04
```

```
Instance
attributes of
tom_account
```

```
balance: 0 holder: 'Tom'
```

```
>>> jim_account.interest = 0.08
```

Instance

attributes of

0.04

```
Account class interest: 0.02 0.04 (withdraw, deposit, __init__)
```

```
jim_account interest: 0.08

>>> jim_account = Account('Jim')
>>> tom_account = Account('Tom')
>>> tom_account.interest
0.02
>>> jim_account.interest
0.02
>>> Account.interest = 0.04
>>> tom_account.interest
0.04
>>> jim account.interest
```

balance:

'Jim'

```
Instance
attributes of
tom_account

>>> jim_account.interest = 0.08
>>> jim_account.interest
0.08
```

Instance

attributes of

0.04

```
Account class interest: 0.02 0.04 (withdraw, deposit, __init__)
```

```
jim_account interest: 0.08

>>> jim_account = Account('Jim')
>>> tom_account = Account('Tom')
>>> tom_account.interest
0.02
>>> jim_account.interest
0.02
>>> Account.interest = 0.04
>>> tom_account.interest
0.04
>>> jim account.interest
```

balance:

'Jim'

```
Instance attributes of tom_account balance: 0 holder: 'Tom'

>>> jim_account.interest = 0.08
>>> jim_account.interest
0.08
>>> tom_account.interest
0.04
```

Instance

attributes of

```
Account class interest: 0.02 0.04 (withdraw, deposit, __init__)
```

```
jim_account interest: 0.08

>>> jim_account = Account('Jim')
>>> tom_account = Account('Tom')
>>> tom_account.interest
0.02
>>> jim_account.interest
0.02
>>> Account.interest = 0.04
>>> tom_account.interest
0.04
>>> jim_account.interest
0.04
```

balance:

'Jim'

```
Instance
attributes of
tom_account

>>> jim_account.interest = 0.08
>>> jim_account.interest
0.08
>>> tom_account.interest
0.04
>>> Account.interest = 0.05
```

Instance

attributes of

```
Account class interest: 0.02 0.04 0.05 (withdraw, deposit, __init__)
```

```
jim_account interest: 0.08

>>> jim_account = Account('Jim')
>>> tom_account = Account('Tom')
>>> tom_account.interest
0.02
>>> jim_account.interest
0.02
>>> Account.interest = 0.04
>>> tom_account.interest
0.04
>>> jim_account.interest
0.04
```

balance:

'Jim'

```
Instance
attributes of
tom_account

>>> jim_account.interest = 0.08
>>> jim_account.interest
0.08
>>> tom_account.interest
0.04
>>> Account.interest = 0.05
```

Instance

0.04

```
Account class
                  interest: 0.02 0.04 0.05
 attributes
                  (withdraw, deposit, init )
```

```
attributes of
                   interest: 0.08
 jim_account
>>> jim account = Account('Jim')
>>> tom_account = Account('Tom')
>>> tom_account.interest
0.02
>>> jim_account.interest
0.02
>>> Account interest = 0.04
>>> tom account.interest
0.04
>>> jim account.interest
```

balance:

'Jim'

```
balance:
  Instance
                  holder:
                             'Tom'
attributes of
 tom_account
  >>> jim account.interest = 0.08
  >>> jim account.interest
  0.08
  >>> tom_account.interest
  0.04
  >>> Account interest = 0.05
  >>> tom_account.interest
  0.05
```

Instance

attributes of

```
Account class interest: 0.02 0.04 0.05 (withdraw, deposit, __init__)
```

```
jim_account interest: 0.08

>>> jim_account = Account('Jim')
>>> tom_account = Account('Tom')
>>> tom_account.interest
0.02
>>> jim_account.interest
0.02
>>> Account.interest = 0.04
>>> tom_account.interest
0.04
>>> jim_account.interest
0.04
```

balance:

'Jim'

```
balance:
  Instance
                  holder:
                             'Tom'
attributes of
 tom_account
  >>> jim account.interest = 0.08
  >>> jim account.interest
  0.08
  >>> tom_account.interest
  0.04
  >>> Account interest = 0.05
  >>> tom_account.interest
  0.05
  >>> jim account.interest
  0.08
```

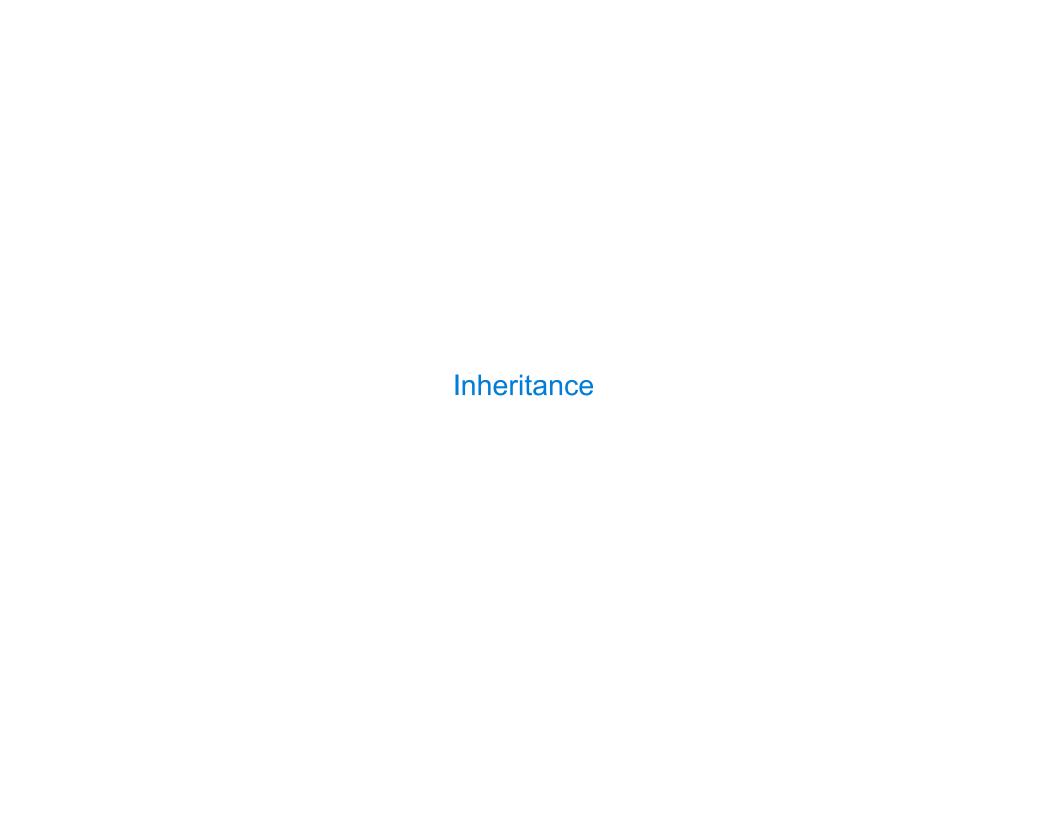

Inheritance is a technique for relating classes together

Inheritance is a technique for relating classes together

A common use: Two similar classes differ in their degree of specialization

Inheritance is a technique for relating classes together

A common use: Two similar classes differ in their degree of specialization

The specialized class may have the same attributes as the general class, along with some special-case behavior

Inheritance is a technique for relating classes together

A common use: Two similar classes differ in their degree of specialization

The specialized class may have the same attributes as the general class, along with some special-case behavior

class <Name>(<Base Class>):
 <suite>

Inheritance is a technique for relating classes together

A common use: Two similar classes differ in their degree of specialization

The specialized class may have the same attributes as the general class, along with some special-case behavior

```
class <Name>(<Base Class>):
     <suite>
```

Conceptually, the new subclass inherits attributes of its base class

Inheritance is a technique for relating classes together

A common use: Two similar classes differ in their degree of specialization

The specialized class may have the same attributes as the general class, along with some special-case behavior

Conceptually, the new subclass inherits attributes of its base class

The subclass may override certain inherited attributes

Inheritance is a technique for relating classes together

A common use: Two similar classes differ in their degree of specialization

The specialized class may have the same attributes as the general class, along with some special-case behavior

Conceptually, the new subclass inherits attributes of its base class

The subclass may override certain inherited attributes

Using inheritance, we implement a subclass by specifying its differences from the the base class

A CheckingAccount is a specialized type of Account

```
A CheckingAccount is a specialized type of Account

>>> ch = CheckingAccount('Tom')
```

A CheckingAccount is a specialized type of Account

```
>>> ch = CheckingAccount('Tom')
>>> ch.interest  # Lower interest rate for checking accounts
0.01
```

A CheckingAccount is a specialized type of Account

```
>>> ch = CheckingAccount('Tom')
>>> ch.interest  # Lower interest rate for checking accounts
0.01
>>> ch.deposit(20)  # Deposits are the same
20
```

A CheckingAccount is a specialized type of Account

```
>>> ch = CheckingAccount('Tom')
>>> ch.interest  # Lower interest rate for checking accounts
0.01
>>> ch.deposit(20)  # Deposits are the same
20
>>> ch.withdraw(5)  # Withdrawals incur a $1 fee
14
```

A CheckingAccount is a specialized type of Account

```
>>> ch = CheckingAccount('Tom')
>>> ch.interest  # Lower interest rate for checking accounts
0.01
>>> ch.deposit(20)  # Deposits are the same
20
>>> ch.withdraw(5)  # Withdrawals incur a $1 fee
14
```

Most behavior is shared with the base class Account

```
A CheckingAccount is a specialized type of Account
```

```
>>> ch = CheckingAccount('Tom')
>>> ch.interest  # Lower interest rate for checking accounts
0.01
>>> ch.deposit(20)  # Deposits are the same
20
>>> ch.withdraw(5)  # Withdrawals incur a $1 fee
14
```

Most behavior is shared with the base class Account

class CheckingAccount(Account):

```
A CheckingAccount is a specialized type of Account
```

```
>>> ch = CheckingAccount('Tom')
>>> ch.interest  # Lower interest rate for checking accounts
0.01
>>> ch.deposit(20)  # Deposits are the same
20
>>> ch.withdraw(5)  # Withdrawals incur a $1 fee
14
```

Most behavior is shared with the base class Account

```
class CheckingAccount(Account):
    """A bank account that charges for withdrawals."""
```

```
A CheckingAccount is a specialized type of Account

>>> ch = CheckingAccount('Tom')
>>> ch.interest  # Lower interest rate for checking accounts
0.01
>>> ch.deposit(20)  # Deposits are the same
20
>>> ch.withdraw(5)  # Withdrawals incur a $1 fee
14

Most behavior is shared with the base class Account

class CheckingAccount(Account):
    """A bank account that charges for withdrawals."""
    withdraw fee = 1
```

```
A CheckingAccount is a specialized type of Account

>>> ch = CheckingAccount('Tom')
>>> ch.interest  # Lower interest rate for checking accounts
0.01
>>> ch.deposit(20)  # Deposits are the same
20
>>> ch.withdraw(5)  # Withdrawals incur a $1 fee
14

Most behavior is shared with the base class Account

class CheckingAccount(Account):
    """A bank account that charges for withdrawals."""
    withdraw_fee = 1
    interest = 0.01
```

```
A CheckingAccount is a specialized type of Account

>>> ch = CheckingAccount('Tom')
>>> ch.interest  # Lower interest rate for checking accounts
0.01
>>> ch.deposit(20)  # Deposits are the same
20
>>> ch.withdraw(5)  # Withdrawals incur a $1 fee
14

Most behavior is shared with the base class Account

class CheckingAccount(Account):
    """A bank account that charges for withdrawals."""
    withdraw_fee = 1
    interest = 0.01
    def withdraw(self, amount):
```

```
A CheckingAccount is a specialized type of Account

>>> ch = CheckingAccount('Tom')
>>> ch.interest  # Lower interest rate for checking accounts
0.01
>>> ch.deposit(20)  # Deposits are the same
20
>>> ch.withdraw(5)  # Withdrawals incur a $1 fee
14

Most behavior is shared with the base class Account

class CheckingAccount(Account):
    """A bank account that charges for withdrawals."""
    withdraw_fee = 1
    interest = 0.01
    def withdraw(self, amount):
        return Account.withdraw(self, amount + self.withdraw fee)
```

```
A CheckingAccount is a specialized type of Account

>>> ch = CheckingAccount('Tom')
>>> ch.interest  # Lower interest rate for checking accounts
0.01
>>> ch.deposit(20)  # Deposits are the same
20
>>> ch.withdraw(5)  # Withdrawals incur a $1 fee
14

Most behavior is shared with the base class Account

class CheckingAccount(Account):
    """A bank account that charges for withdrawals."""
    withdraw_fee = 1
    interest = 0.01
    def withdraw(self, amount):
        return Account.withdraw(self, amount + self.withdraw fee)
```

```
A CheckingAccount is a specialized type of Account
         >>> ch = CheckingAccount('Tom')
         >>> ch.interest  # Lower interest rate for checking accounts
         0.01
         >>> ch.deposit(20) # Deposits are the same
         20
         >>> ch.withdraw(5) # Withdrawals incur a $1 fee
         14
Most behavior is shared with the base class Account
         class CheckingAccount(Account):
             """A bank account that charges for withdrawals."""
             withdraw fee = 1
             interest = 0.01
             def withdraw(self, amount):
                 return Account.withdraw(self, amount + self.withdraw fee)
                 return super().withdraw(
                                          amount + self.withdraw fee)
```

```
A CheckingAccount is a specialized type of Account
         >>> ch = CheckingAccount('Tom')
         >>> ch.interest  # Lower interest rate for checking accounts
         0.01
         >>> ch.deposit(20) # Deposits are the same
         20
         >>> ch.withdraw(5) # Withdrawals incur a $1 fee
         14
Most behavior is shared with the base class Account
         class CheckingAccount(Account):
             """A bank account that charges for withdrawals."""
             withdraw fee = 1
             interest = 0.01
             def withdraw(self, amount):
                 return Account.withdraw(self, amount + self.withdraw fee)
                 return (super() withdraw(
                                               amount + self.withdraw fee)
```

Base class attributes aren't copied into subclasses!

Base class attributes aren't copied into subclasses!

Base class attributes aren't copied into subclasses!

To look up a name in a class:

1. If it names an attribute in the class, return the attribute value.

Base class attributes aren't copied into subclasses!

- 1. If it names an attribute in the class, return the attribute value.
- 2. Otherwise, look up the name in the base class, if there is one.

Base class attributes aren't copied into subclasses!

To look up a name in a class:

- 1. If it names an attribute in the class, return the attribute value.
- 2. Otherwise, look up the name in the base class, if there is one.

>>> ch = CheckingAccount('Tom') # Calls Account.\_\_init\_\_

Base class attributes aren't copied into subclasses!

- 1. If it names an attribute in the class, return the attribute value.
- 2. Otherwise, look up the name in the base class, if there is one.

```
>>> ch = CheckingAccount('Tom') # Calls Account.__init__
>>> ch.interest # Found in CheckingAccount
0.01
```

Base class attributes aren't copied into subclasses!

- 1. If it names an attribute in the class, return the attribute value.
- 2. Otherwise, look up the name in the base class, if there is one.

```
>>> ch = CheckingAccount('Tom') # Calls Account.__init__
>>> ch.interest # Found in CheckingAccount
0.01
>>> ch.deposit(20) # Found in Account
20
```

Base class attributes aren't copied into subclasses!

- 1. If it names an attribute in the class, return the attribute value.
- 2. Otherwise, look up the name in the base class, if there is one.

```
>>> ch = CheckingAccount('Tom') # Calls Account.__init__
>>> ch.interest # Found in CheckingAccount
0.01
>>> ch.deposit(20) # Found in Account
20
>>> ch.withdraw(5) # Found in CheckingAccount
14
```

Base class attributes aren't copied into subclasses!

To look up a name in a class:

- 1. If it names an attribute in the class, return the attribute value.
- 2. Otherwise, look up the name in the base class, if there is one.

```
>>> ch = CheckingAccount('Tom') # Calls Account.__init__
>>> ch.interest # Found in CheckingAccount
0.01
>>> ch.deposit(20) # Found in Account
20
>>> ch.withdraw(5) # Found in CheckingAccount
14
```

(Demo)

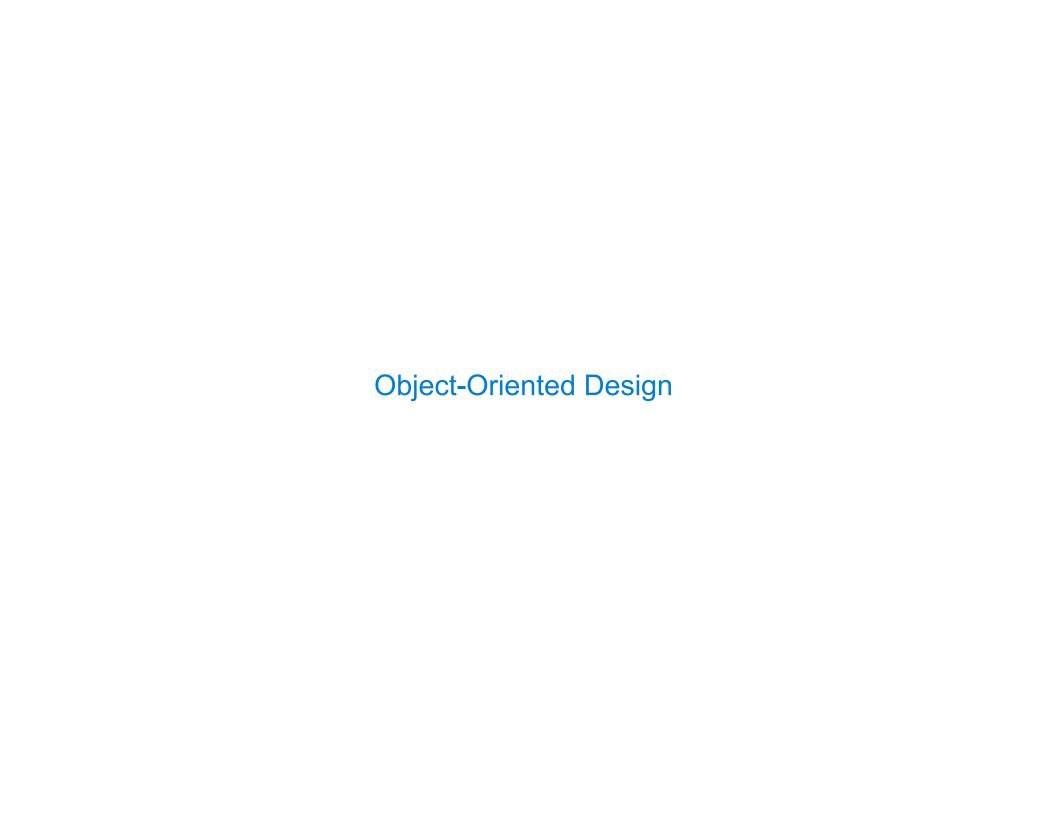

| signing for Inheritance |  |
|-------------------------|--|
|                         |  |
|                         |  |
|                         |  |
|                         |  |
|                         |  |
|                         |  |
|                         |  |
|                         |  |
|                         |  |
|                         |  |
|                         |  |

Don't repeat yourself; use existing implementations

```
Don't repeat yourself; use existing implementations
```

```
class CheckingAccount(Account):
    """A bank account that charges for withdrawals."""
    withdraw_fee = 1
    interest = 0.01
    def withdraw(self, amount):
        return Account.withdraw(self, amount + self.withdraw_fee)
```

```
Don't repeat yourself; use existing implementations

Attributes that have been overridden are still accessible via class objects

class CheckingAccount(Account):
    """A bank account that charges for withdrawals."""
    withdraw_fee = 1
    interest = 0.01
    def withdraw(self, amount):
        return Account.withdraw(self, amount + self.withdraw_fee)
```

```
Don't repeat yourself; use existing implementations

Attributes that have been overridden are still accessible via class objects
```

```
Don't repeat yourself; use existing implementations
Attributes that have been overridden are still accessible via class objects
Look up attributes on instances whenever possible
  class CheckingAccount(Account):
      """A bank account that charges for withdrawals."""
      withdraw fee = 1
      interest = 0.01
      def withdraw(self, amount):
           return Account.withdraw(self, amount + self.withdraw_fee)
                  Attribute look-up
                    on base class
```

```
Don't repeat yourself; use existing implementations
Attributes that have been overridden are still accessible via class objects
Look up attributes on instances whenever possible
  class CheckingAccount(Account):
      """A bank account that charges for withdrawals."""
      withdraw fee = 1
      interest = 0.01
      def withdraw(self, amount):
           return (Account.withdraw(self, amount + (self.withdraw_fee))
                  Attribute look-up
                                          Preferred to CheckingAccount.withdraw fee
                     on base class
                                              to allow for specialized accounts
```

| Inheritance and Composition | <br> |    |
|-----------------------------|------|----|
|                             |      |    |
|                             |      |    |
|                             |      |    |
|                             |      |    |
|                             |      |    |
|                             |      |    |
|                             |      |    |
|                             | <br> | 16 |

## Inheritance and Composition

Object-oriented programming shines when we adopt the metaphor

## Inheritance and Composition

Object-oriented programming shines when we adopt the metaphor

Inheritance is best for representing is—a relationships

## Inheritance and Composition

Object-oriented programming shines when we adopt the metaphor  $% \left( 1\right) =\left( 1\right) \left( 1\right) +\left( 1\right) \left( 1\right) \left( 1\right) +\left( 1\right) \left( 1\right) \left($ 

Inheritance is best for representing is—a relationships

• E.g., a checking account is a specific type of account

Object-oriented programming shines when we adopt the metaphor

Inheritance is best for representing is—a relationships

- E.g., a checking account is a specific type of account
- So, CheckingAccount inherits from Account

Object-oriented programming shines when we adopt the metaphor

Inheritance is best for representing is—a relationships

- E.g., a checking account is a specific type of account
- So, CheckingAccount inherits from Account

Composition is best for representing has—a relationships

Object-oriented programming shines when we adopt the metaphor

Inheritance is best for representing is—a relationships

- E.g., a checking account is a specific type of account
- So, CheckingAccount inherits from Account

Composition is best for representing has-a relationships

• E.g., a bank has a collection of bank accounts it manages

Object-oriented programming shines when we adopt the metaphor

Inheritance is best for representing is—a relationships

- E.g., a checking account is a specific type of account
- So, CheckingAccount inherits from Account

Composition is best for representing has—a relationships

- E.g., a bank has a collection of bank accounts it manages
- So, A bank has a list of accounts as an attribute

Object-oriented programming shines when we adopt the metaphor

Inheritance is best for representing is—a relationships

- E.g., a checking account is a specific type of account
- So, CheckingAccount inherits from Account

Composition is best for representing has—a relationships

- E.g., a bank has a collection of bank accounts it manages
- So, A bank has a list of accounts as an attribute

(Demo)

Review: Attributes Lookup, Methods, & Inheritance

```
class A:
                                >>> C.Z
    z = -1
    def f(self, x):
        return x-1
                                >>> c.n
class B(A):
    n = 4
    def __init__(self, y):
        self.z = self.f(y)
                                >>> a.z == C.z
class C(B):
    def f(self, x):
        return x
                                >>> a.z == b.z
a = A()
b = B(1)
b.n = 5
c = C(2)
```

```
class A:
                                >>> C.Z
    z = -1
    def f(self, x):
        return x-1
                                >>> c.n
class B(A):
    n = 4
    def __init__(self, y):
        self.z = self.f(y)
                                >>> a.z == C.z
class C(B):
    def f(self, x):
        return x
                                >>> a.z == b.z
a = A()
b = B(1)
b.n = 5
c = C(2)
```

```
class A:
                                >>> C.Z
    z = -1
    def f(self, x):
        return x-1
                                >>> c.n
class B(A):
    n = 4
    def __init__(self, y):
        self.z = self.f(y)
                                >>> a.z == C.z
class C(B):
    def f(self, x):
        return x
                                >>> a.z == b.z
a = A()
b = B(1)
b.n = 5
c = C(2)
```

```
Global
                                                                z: -1
class A:
                                 >>> C.Z
                                                                              \rightarrow func f(self, x)
    z = -1
    def f(self, x):
        return x-1
                                  >>> c.n
class B(A):
    n = 4
    def __init__(self, y):
        self.z = self.f(y)
                                 >>> a.z == C.z
class C(B):
    def f(self, x):
        return x
                                 >>> a.z == b.z
a = A()
b = B(1)
b.n = 5
c = C(2)
```

<class A>

```
Global
                                                                 z: -1
class A:
                                  >>> C.Z
                                                                              \rightarrow func f(self, x)
    z = -1
    def f(self, x):
        return x-1
                                  >>> c.n
class B(A):
    n = 4
    def __init__(self, y):
        self.z = self.f(y)
                                  >>> a.z == C.z
class C(B):
    def f(self, x):
        return x
                                  >>> a.z == b.z
a = A()
b = B(1)
b.n = 5
c = C(2)
```

<class A>

```
Global
                                                               z: -1
class A:
                                 >>> C.Z
                                                                            \rightarrow func f(self, x)
    z = -1
    def f(self, x):
        return x-1
                                                               <class B inherits from A>
                                 >>> c.n
                                                               n: 4
class B(A):
                                                                            func init (self, y)
    n = 4
    def __init__(self, y):
        self.z = self.f(y)
                                 >>> a.z == C.z
class C(B):
    def f(self, x):
        return x
                                 >>> a.z == b.z
a = A()
b = B(1)
b.n = 5
c = C(2)
```

<class A>

```
<class A>
                                                     Global
                                                                z: -1
class A:
                                 >>> C.Z
                                                                             \rightarrow func f(self, x)
    z = -1
    def f(self, x):
        return x-1
                                                               <class B inherits from A>
                                 >>> c.n
                                                                n: 4
class B(A):
                                                     В
                                                                             ▶ func init (self, y)
    n = 4
    def __init__(self, y):
        self.z = self.f(y)
                                 >>> a.z == C.z
class C(B):
    def f(self, x):
        return x
                                 >>> a.z == b.z
a = A()
b = B(1)
b.n = 5
c = C(2)
```

```
Global
                                                               z: -1
class A:
                                 >>> C.Z
                                                                           \rightarrow func f(self, x)
    z = -1
    def f(self, x):
        return x-1
                                                              <class B inherits from A>
                                 >>> c.n
                                                               n: 4
class B(A):
                                                     В
                                                                           → func init (self, y)
    n = 4
    def init (self, y):
        self.z = self.f(y)
                                                              <class C inherits from B>
                                 >>> a.z == C.z
                                                                           → func f(self, x)
class C(B):
    def f(self, x):
        return x
                                 >>> a.z == b.z
a = A()
b = B(1)
b.n = 5
c = C(2)
```

<class A>

```
<class A>
                                                    Global
                                                               z: -1
class A:
                                 >>> C.Z
                                                                            \rightarrow func f(self, x)
    z = -1
    def f(self, x):
        return x-1
                                                              <class B inherits from A>
                                 >>> c.n
                                                               n: 4
class B(A):
                                                     В
                                                                            → func init (self, y)
    n = 4
    def init (self, y):
        self.z = self.f(y)
                                                              <class C inherits from B>
                                 >>> a.z == C.z
                                                     C
                                                                            → func f(self, x)
class C(B):
    def f(self, x):
        return x
                                 >>> a.z == b.z
a = A()
b = B(1)
b.n = 5
c = C(2)
```

```
<class A>
                                                    Global
                                                               z: -1
class A:
                                 >>> C.Z
                                                                            \rightarrow func f(self, x)
    z = -1
    def f(self, x):
        return x-1
                                                              <class B inherits from A>
                                 >>> c.n
                                                               n: 4
class B(A):
                                                     В
                                                                           → func init (self, y)
    n = 4
    def init (self, y):
        self.z = self.f(y)
                                                              <class C inherits from B>
                                 >>> a.z == C.z
                                                     C
                                                                           → func f(self, x)
class C(B):
    def f(self, x):
                                                              <A instance>
        return x
                                 >>> a.z == b.z
a = A()
b = B(1)
b.n = 5
c = C(2)
```

```
<class A>
                                                    Global
                                                               z: -1
class A:
                                 >>> C.Z
                                                                            \rightarrow func f(self, x)
    z = -1
    def f(self, x):
        return x-1
                                                               <class B inherits from A>
                                 >>> c.n
                                                               n: 4
class B(A):
                                                     В
                                                                            → func init (self, y)
    n = 4
    def init (self, y):
        self.z = self.f(y)
                                                               <class C inherits from B>
                                 >>> a.z == C.z
                                                     C
                                                                            → func f(self, x)
class C(B):
    def f(self, x):
                                                              <A instance>
        return x
                                                     a
                                 >>> a.z == b.z
a = A()
b = B(1)
b.n = 5
c = C(2)
```

```
Global
                                                               z: -1
class A:
                                 >>> C.Z
                                                                            \rightarrow func f(self, x)
    z = -1
    def f(self, x):
        return x-1
                                                              <class B inherits from A>
                                 >>> c.n
                                                               n: 4
class B(A):
                                                     В
                                                                           → func init (self, y)
    n = 4
    def init (self, y):
        self.z = self.f(y)
                                                              <class C inherits from B>
                                 >>> a.z == C.z
                                                     C
                                                                            → func f(self, x)
class C(B):
    def f(self, x):
                                                              <A instance>
        return x
                                                     a
                                 >>> a.z == b.z
a = A()
                                                              <B instance>
b = B(1)
b.n = 5
                                                               z: 0
c = C(2)
```

<class A>

```
Global
                                                               z: -1
class A:
                                 >>> C.Z
                                                                            \rightarrow func f(self, x)
    z = -1
    def f(self, x):
        return x-1
                                                               <class B inherits from A>
                                 >>> c.n
                                                               n: 4
class B(A):
                                                     В
                                                                            → func init (self, y)
    n = 4
    def init (self, y):
        self.z = self.f(y)
                                                               <class C inherits from B>
                                 >>> a.z == C.z
                                                     C
                                                                            → func f(self, x)
class C(B):
    def f(self, x):
                                                              <A instance>
        return x
                                                     a
                                 >>> a.z == b.z
a = A()
                                                              <B instance>
b = B(1)
b.n = 5
                                                               z: 0
c = C(2)
```

<class A>

```
Global
                                                               z: -1
class A:
                                 >>> C.Z
                                                                            \rightarrow func f(self, x)
    z = -1
    def f(self, x):
        return x-1
                                                               <class B inherits from A>
                                 >>> c.n
                                                               n: 4
class B(A):
                                                     В
                                                                            → func init (self, y)
    n = 4
    def init (self, y):
        self.z = self.f(y)
                                                               <class C inherits from B>
                                 >>> a.z == C.z
                                                     C
                                                                            → func f(self, x)
class C(B):
    def f(self, x):
                                                              <A instance>
        return x
                                                     a
                                 >>> a.z == b.z
a = A()
                                                              <B instance>
b = B(1)
b.n = 5
                                                               z: 0
c = C(2)
                                                              n: 5
```

<class A>

```
Global
                                                               z: -1
class A:
                                 >>> C.Z
                                                                            \rightarrow func f(self, x)
    z = -1
    def f(self, x):
        return x-1
                                                               <class B inherits from A>
                                 >>> c.n
                                                               n: 4
class B(A):
                                                     В
                                                                            → func init (self, y)
    n = 4
    def init (self, y):
        self.z = self.f(y)
                                                               <class C inherits from B>
                                 >>> a.z == C.z
                                                                            → func f(self, x)
class C(B):
                                                     C
    def f(self, x):
                                                              <A instance>
        return x
                                                     a
                                 >>> a.z == b.z
a = A()
                                                              <B instance>
b = B(1)
b.n = 5
                                                               z: 0
c = C(2)
                                                              n: 5
                                                               <C instance>
                                                               z: 2
```

<class A>

```
<class A>
                                                    Global
                                                               z: -1
class A:
                                 >>> C.Z
                                                                            \rightarrow func f(self, x)
    z = -1
    def f(self, x):
        return x-1
                                                               <class B inherits from A>
                                 >>> c.n
                                                               n: 4
class B(A):
                                                     В
                                                                            → func init (self, y)
    n = 4
    def init (self, y):
        self.z = self.f(y)
                                                               <class C inherits from B>
                                 >>> a.z == C.z
                                                                            → func f(self, x)
class C(B):
                                                     C
    def f(self, x):
                                                              <A instance>
        return x
                                                     a
                                 >>> a.z == b.z
a = A()
                                                              <B instance>
b = B(1)
b.n = 5
                                                               z: 0
c = C(2)
                                                              n: 5
                                                               <C instance>
                                                               z: 2
```

```
<class A>
                                                    Global
                                                               z: -1
class A:
                                 >>> C.Z
                                                                            \rightarrow func f(self, x)
    z = -1
    def f(self, x):
                                    2
        return x-1
                                                               <class B inherits from A>
                                 >>> c.n
                                                               n: 4
class B(A):
                                                     В
                                                                            → func init (self, y)
    n = 4
    def init (self, y):
        self.z = self.f(y)
                                                               <class C inherits from B>
                                 >>> a.z == C.z
                                                                            → func f(self, x)
class C(B):
                                                     C
    def f(self, x):
                                                              <A instance>
        return x
                                                     a
                                 >>> a.z == b.z
a = A()
                                                              <B instance>
b = B(1)
b.n = 5
                                                               z: 0
c = C(2)
                                                              n: 5
                                                               <C instance>
                                                               z: 2
```

```
<class A>
                                                     Global
                                                               z: -1
class A:
                                 >>> C.Z
                                                                            \rightarrow func f(self, x)
    z = -1
    def f(self, x):
                                    2
        return x-1
                                                               <class B inherits from A>
                                 >>> c.n
                                                               n: 4
class B(A):
                                                     В
                                                                            → func init (self, y)
    n = 4
                                    4
    def init (self, y):
        self.z = self.f(y)
                                                               <class C inherits from B>
                                 >>> a.z == C.z
                                                                            → func f(self, x)
class C(B):
                                                     C
    def f(self, x):
                                                              <A instance>
        return x
                                                     a
                                 >>> a.z == b.z
a = A()
                                                              <B instance>
b = B(1)
b.n = 5
                                                               z: 0
c = C(2)
                                                               n: 5
                                                               <C instance>
                                                               z: 2
```

```
<class A>
                                                    Global
                                                               z: -1
class A:
                                 >>> C.Z
                                                                            \rightarrow func f(self, x)
    z = -1
    def f(self, x):
                                    2
        return x-1
                                                               <class B inherits from A>
                                 >>> c.n
                                                               n: 4
class B(A):
                                                     В
                                                                            → func init (self, y)
    n = 4
                                    4
    def init (self, y):
        self.z = self.f(y)
                                                               <class C inherits from B>
                                 >>> a.z == C.z
                                                     C
                                                                            → func f(self, x)
class C(B):
    def f(self, x):
                                    True
                                                              <A instance>
        return x
                                                     a
                                 >>> a.z == b.z
a = A()
                                                              <B instance>
b = B(1)
b.n = 5
                                                               z: 0
c = C(2)
                                                              n: 5
                                                               <C instance>
                                                               z: 2
```

```
Global
                                                               z: -1
class A:
                                 >>> C.Z
                                                                            \rightarrow func f(self, x)
    z = -1
    def f(self, x):
                                    2
        return x-1
                                                               <class B inherits from A>
                                 >>> c.n
                                                               n: 4
class B(A):
                                                     В
                                                                            → func init (self, y)
    n = 4
                                    4
    def init (self, y):
        self.z = self.f(y)
                                                               <class C inherits from B>
                                 >>> a.z == C.z
                                                     C
                                                                            → func f(self, x)
class C(B):
    def f(self, x):
                                    True
                                                               <A instance>
        return x
                                                     a
                                 >>> a.z == b.z
a = A()
                                                               <B instance>
b = B(1)
                                    False
b.n = 5
                                                               z: 0
                                                     b
c = C(2)
                                                               n: 5
                                                               <C instance>
                                                               z: 2
```

<class A>

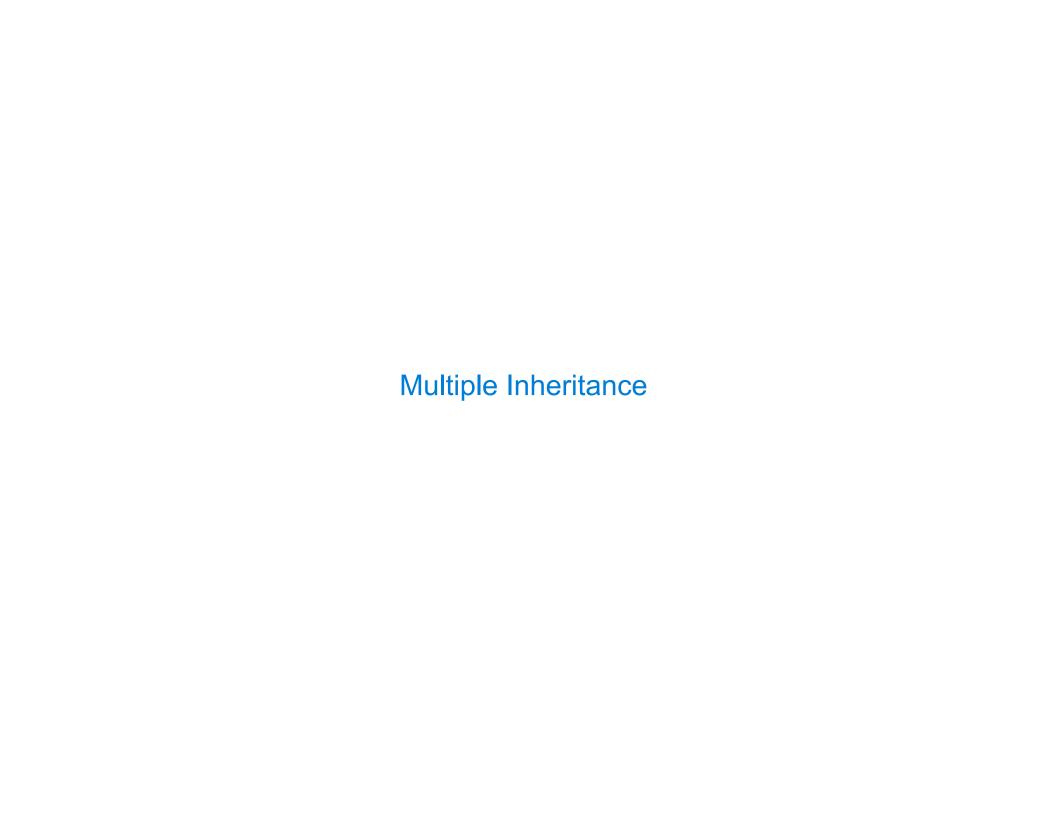

| Multiple Inheritance | <br> | <br> |
|----------------------|------|------|
|                      |      |      |
|                      |      |      |
|                      |      |      |
|                      |      |      |
|                      |      |      |
|                      |      |      |
|                      |      |      |
|                      |      |      |
|                      |      |      |
|                      |      |      |
|                      |      |      |
|                      |      |      |
|                      |      |      |
|                      |      |      |
|                      |      |      |
|                      |      |      |
|                      |      |      |
|                      | <br> | <br> |

```
class SavingsAccount(Account):
    deposit_fee = 2
    def deposit(self, amount):
        return Account.deposit(self, amount - self.deposit_fee)
```

```
class SavingsAccount(Account):
    deposit_fee = 2
    def deposit(self, amount):
        return Account.deposit(self, amount - self.deposit_fee)
A class may inherit from multiple base classes in Python
```

```
class SavingsAccount(Account):
    deposit_fee = 2
    def deposit(self, amount):
        return Account.deposit(self, amount - self.deposit_fee)

A class may inherit from multiple base classes in Python

CleverBank marketing executive has an idea:
```

```
class SavingsAccount(Account):
    deposit_fee = 2
    def deposit(self, amount):
        return Account.deposit(self, amount - self.deposit_fee)

A class may inherit from multiple base classes in Python

CleverBank marketing executive has an idea:
    Low interest rate of 1%
    A $1 fee for withdrawals
    A $2 fee for deposits
    A free dollar when you open your account

class AsSeenOnTVAccount(CheckingAccount, SavingsAccount):
    def __init__(self, account_holder):
        self.holder = account_holder
        self.balance = 1  # A free dollar!
```

```
class AsSeenOnTVAccount(CheckingAccount, SavingsAccount):
    def __init__(self, account_holder):
        self.holder = account_holder
        self.balance = 1 # A free dollar!
```

```
A class may inherit from multiple base classes in Python.

class AsSeenOnTVAccount(CheckingAccount, SavingsAccount):
    def __init__(self, account_holder):
        self.holder = account_holder
        self.balance = 1  # A free dollar!

>>> such_a_deal = AsSeenOnTVAccount('John')
```

```
A class may inherit from multiple base classes in Python.

class AsSeenOnTVAccount(CheckingAccount, SavingsAccount):
    def __init__(self, account_holder):
        self.holder = account_holder
        self.balance = 1  # A free dollar!

>>> such_a_deal = AsSeenOnTVAccount('John')
        >>> such_a_deal.balance
        1
```

```
class AsSeenOnTVAccount(CheckingAccount, SavingsAccount):
    def __init__(self, account_holder):
        self.holder = account_holder
        self.balance = 1 # A free dollar!
```

```
Instance attribute

>>> such_a_deal = AsSeenOnTVAccount('John')

>>> such_a_deal.balance

1

>>> such_a_deal.deposit(20)

19
```

```
class AsSeenOnTVAccount(CheckingAccount, SavingsAccount):
    def __init__(self, account_holder):
        self.holder = account_holder
        self.balance = 1 # A free dollar!
```

```
Instance attribute

>>> such_a_deal = AsSeenOnTVAccount('John')

>>> such_a_deal.balance

1

>>> such_a_deal.deposit(20)

19

>>> such_a_deal.withdraw(5)

13
```

```
class AsSeenOnTVAccount(CheckingAccount, SavingsAccount):
    def __init__(self, account_holder):
        self.holder = account_holder
        self.balance = 1  # A free dollar!
```

```
Instance attribute

>>> such_a_deal = AsSeenOnTVAccount('John')

>>> such_a_deal.balance

1

>>> such_a_deal.deposit(20)

19

CheckingAccount method

>>> such_a_deal.withdraw(5)

13
```

# Resolving Ambiguous Class Attribute Names

```
Instance attribute

>>> such_a_deal = AsSeenOnTVAccount('John')

>>> such_a_deal.balance

1

>>> such_a_deal.deposit(20)

19

CheckingAccount method

>>> such_a_deal.withdraw(5)

13
```

### Resolving Ambiguous Class Attribute Names

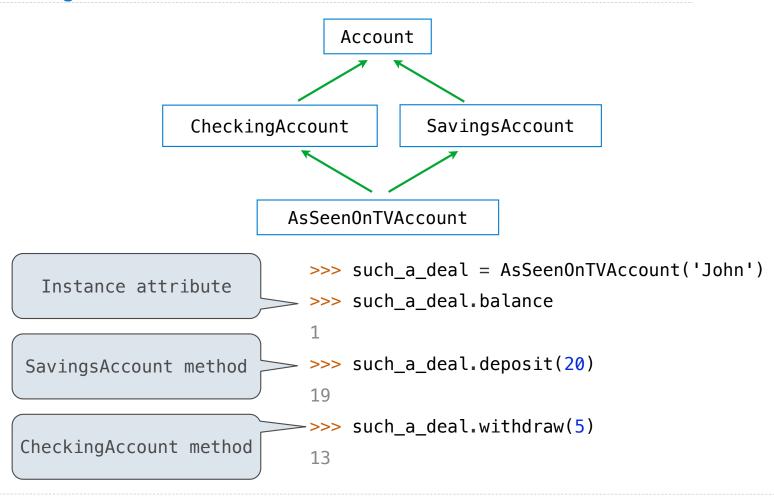